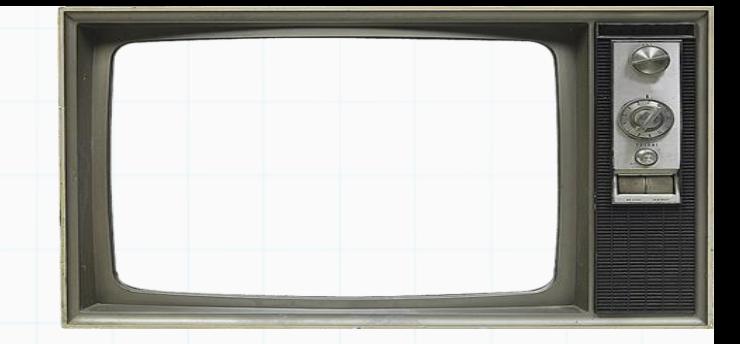

# Programação De Computadores

Professor : Yuri Frota

[www.ic.uff.br/~yuri/prog.html](http://www.ic.uff.br/~yuri/pl.html)

yuri@ic.uff.br

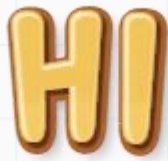

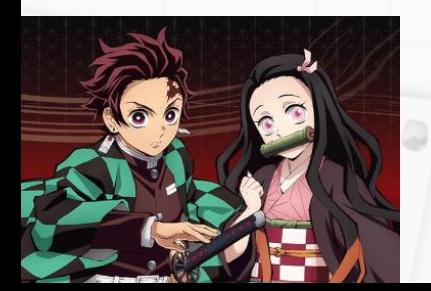

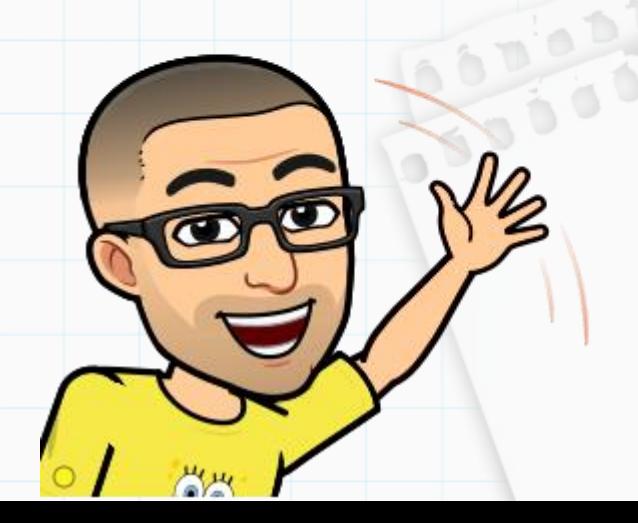

Na literatura da língua inglesa, o termo utilizado é "*nested loops*" (laços aninhados), nada mais é do que laços encaixados, um dentro do outro.

Reconnection

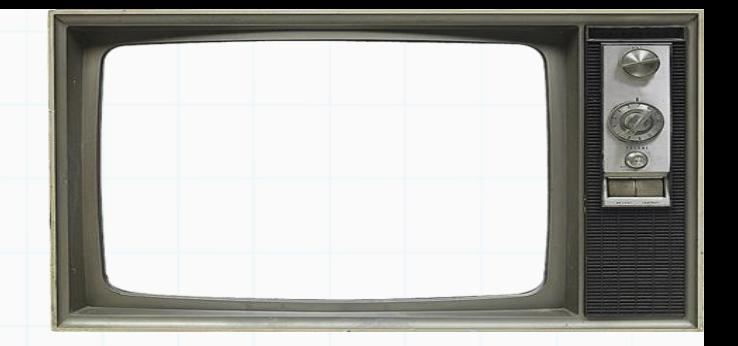

10000

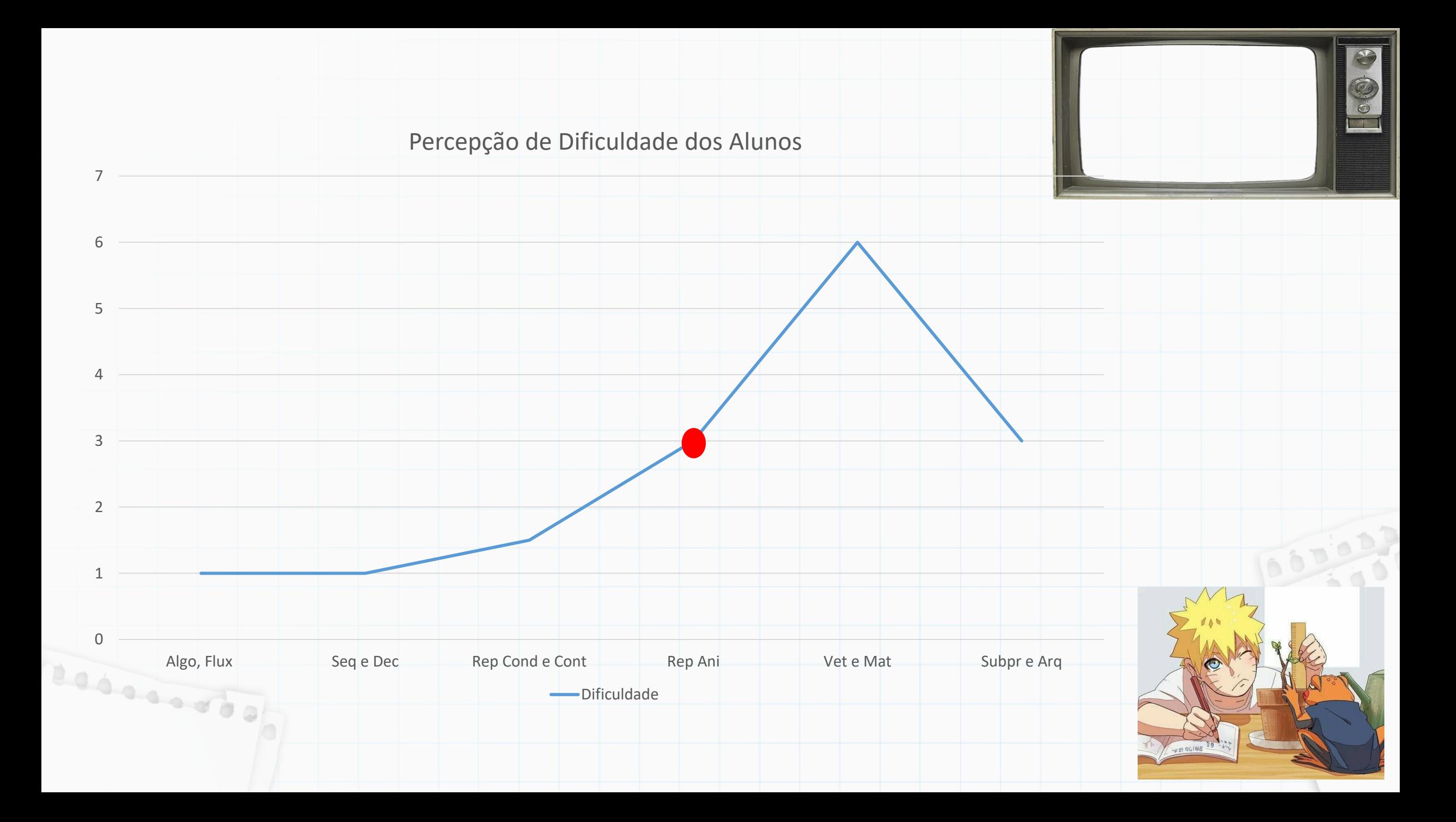

Na literatura da língua inglesa, o termo utilizado é "*nested loops*" (laços aninhados), nada mais é do que laços encaixados, um dentro do outro.

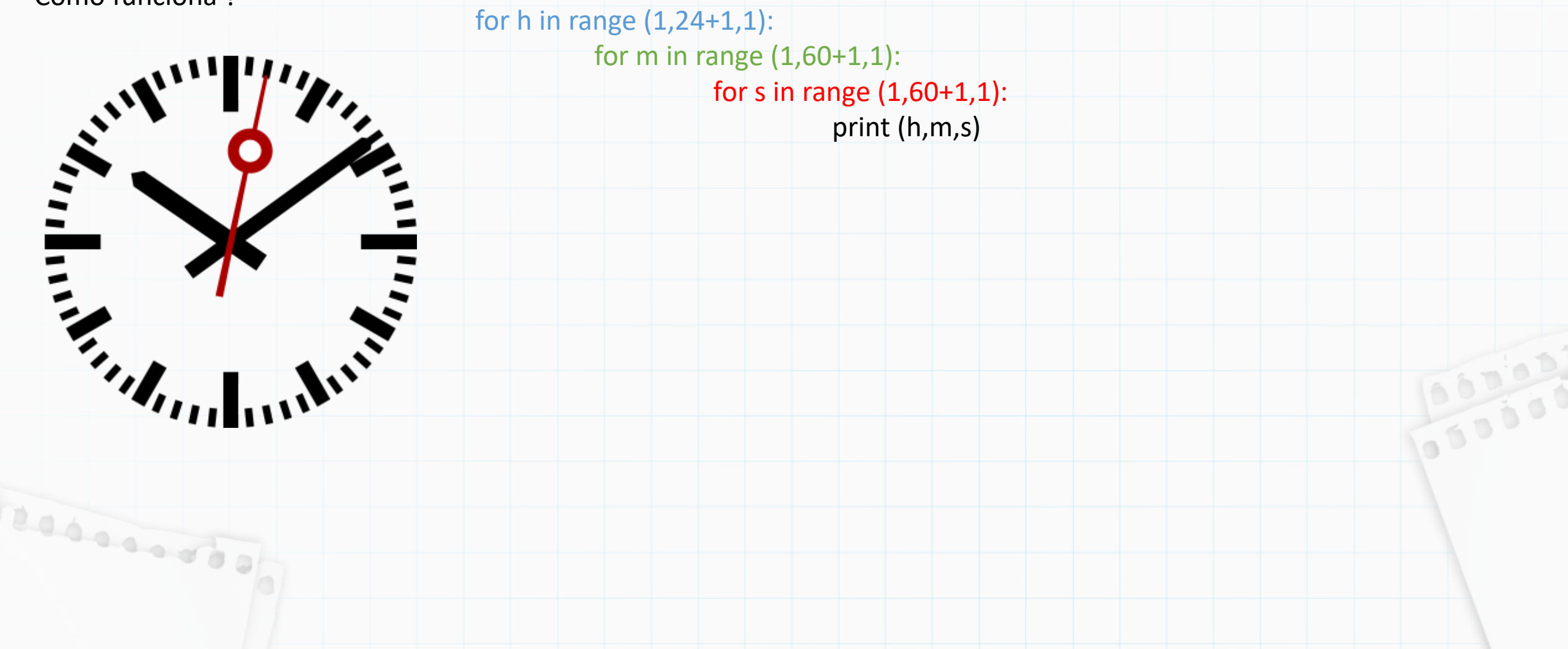

Na literatura da língua inglesa, o termo utilizado é "*nested loops*" (laços aninhados), nada mais é do que laços encaixados, um dentro do outro.

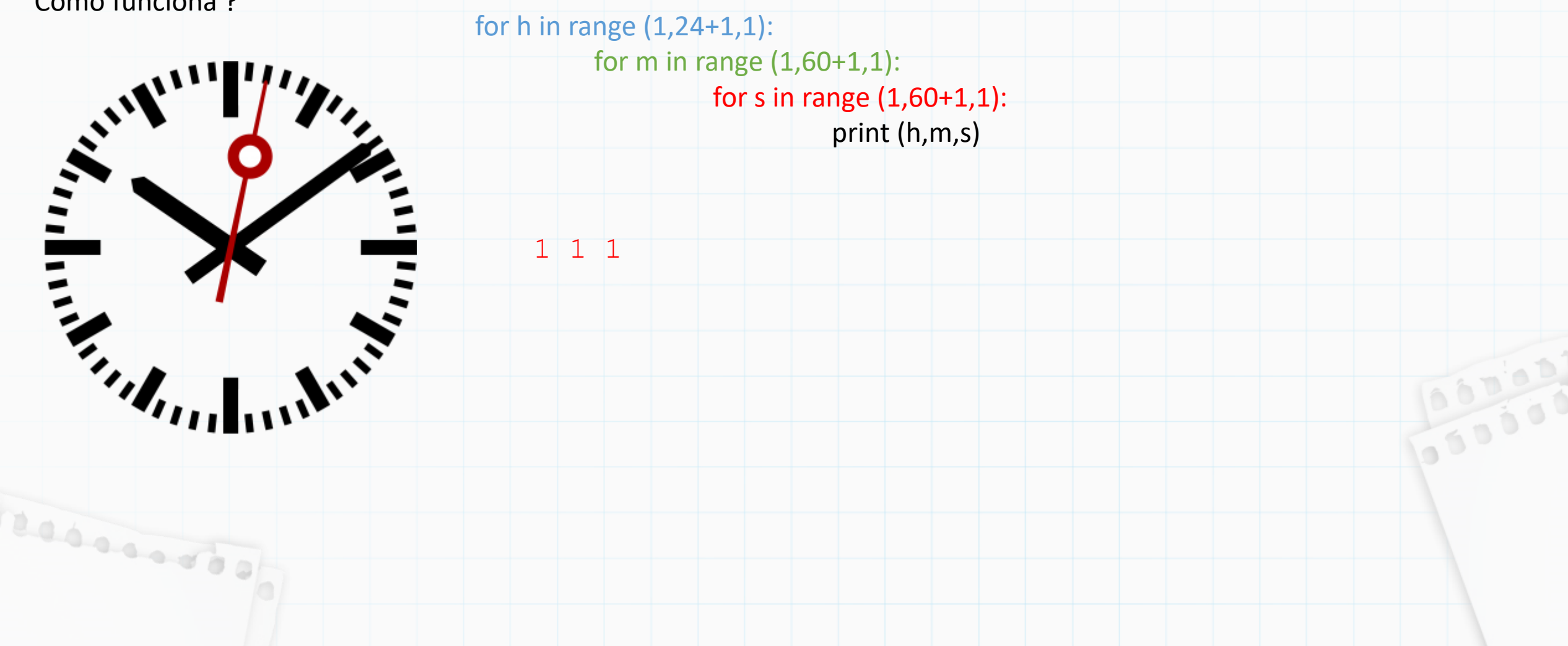

Na literatura da língua inglesa, o termo utilizado é "*nested loops*" (laços aninhados), nada mais é do que laços encaixados, um dentro do outro.

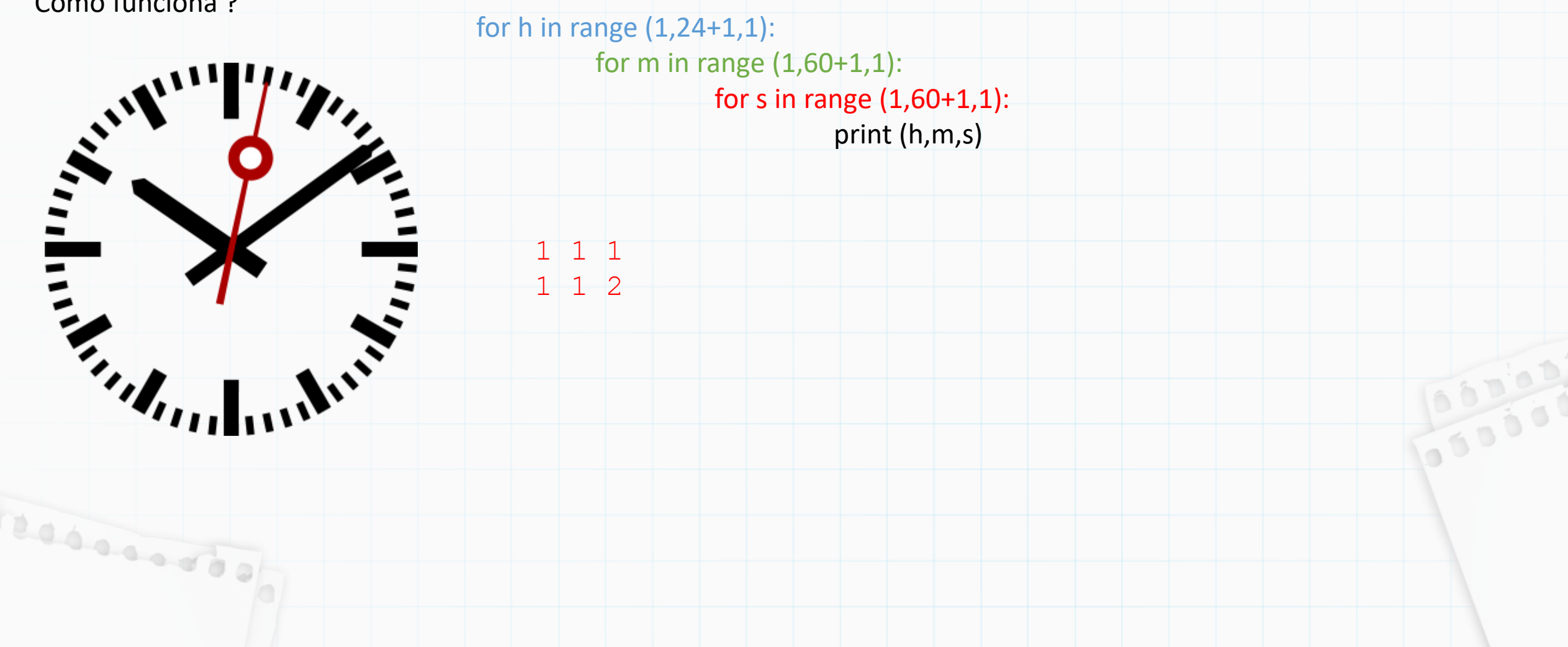

Na literatura da língua inglesa, o termo utilizado é "*nested loops*" (laços aninhados), nada mais é do que laços encaixados, um dentro do outro.

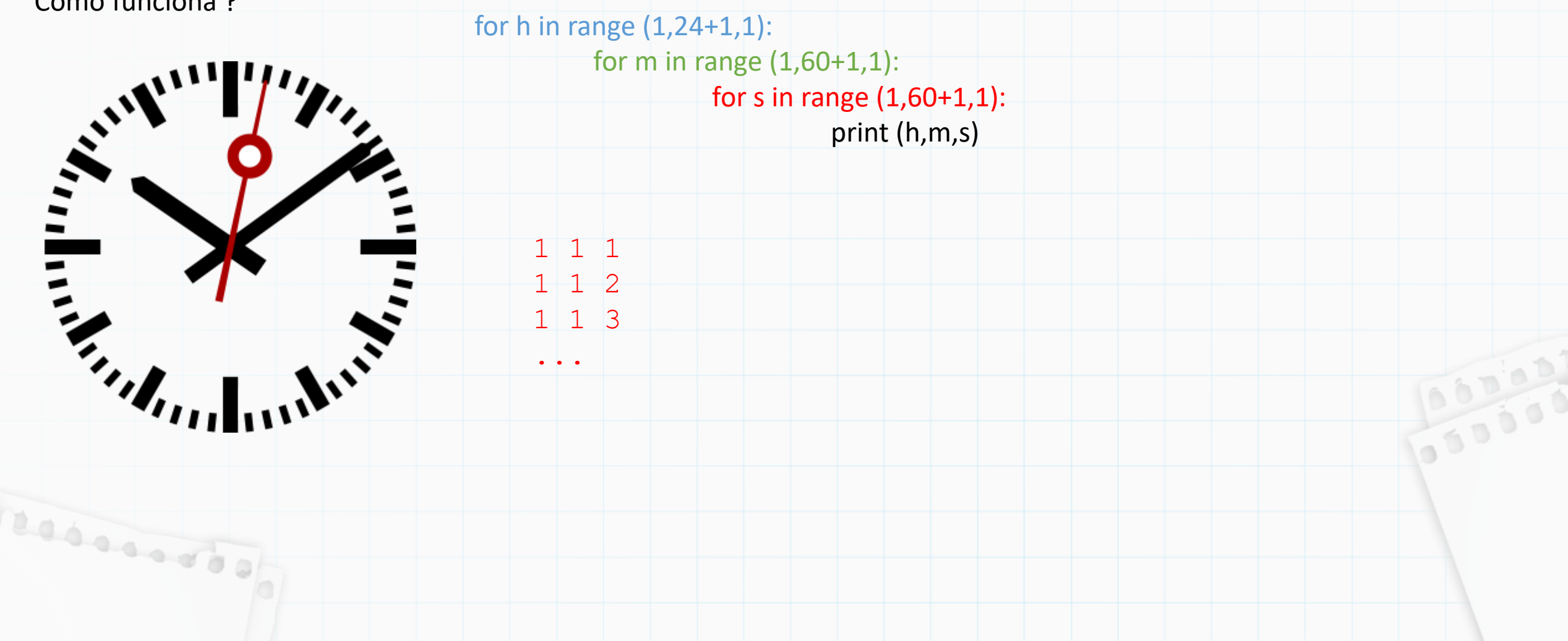

Na literatura da língua inglesa, o termo utilizado é "*nested loops*" (laços aninhados), nada mais é do que laços encaixados, um dentro do outro.

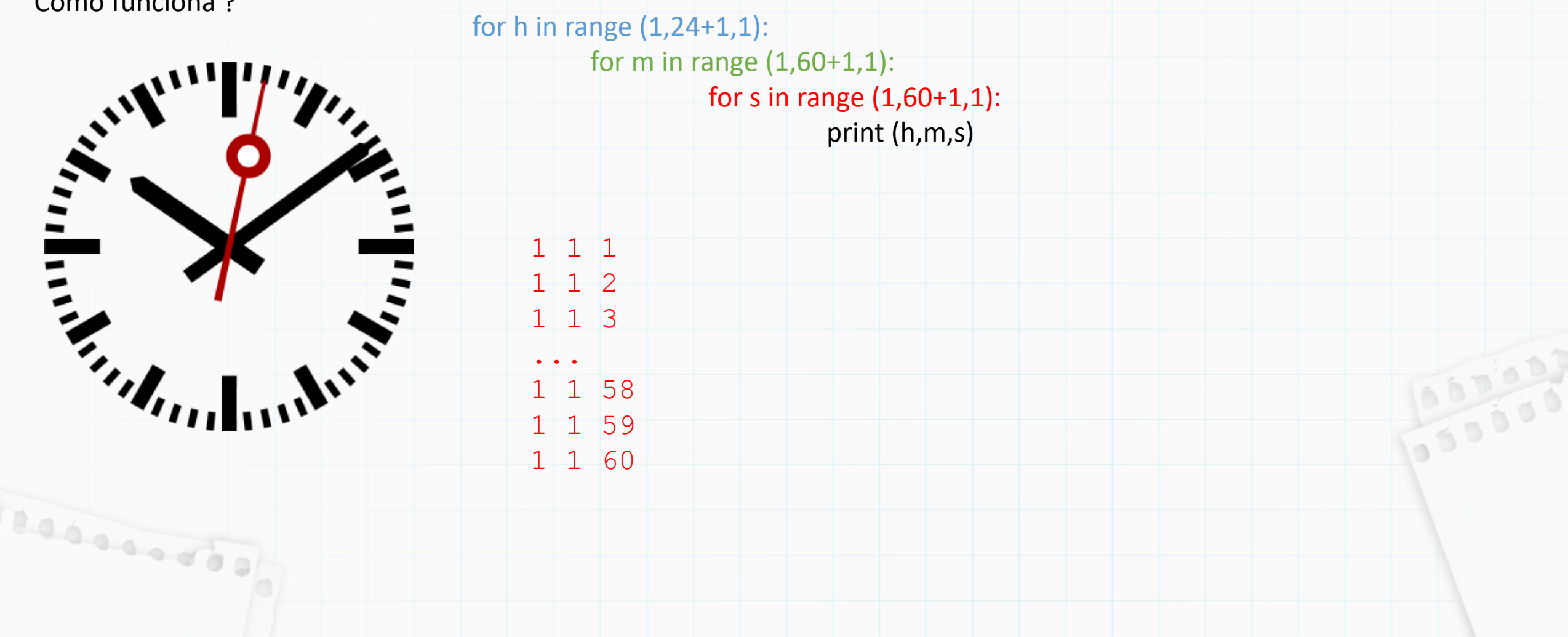

Na literatura da língua inglesa, o termo utilizado é "*nested loops*" (laços aninhados), nada mais é do que laços encaixados, um dentro do outro.

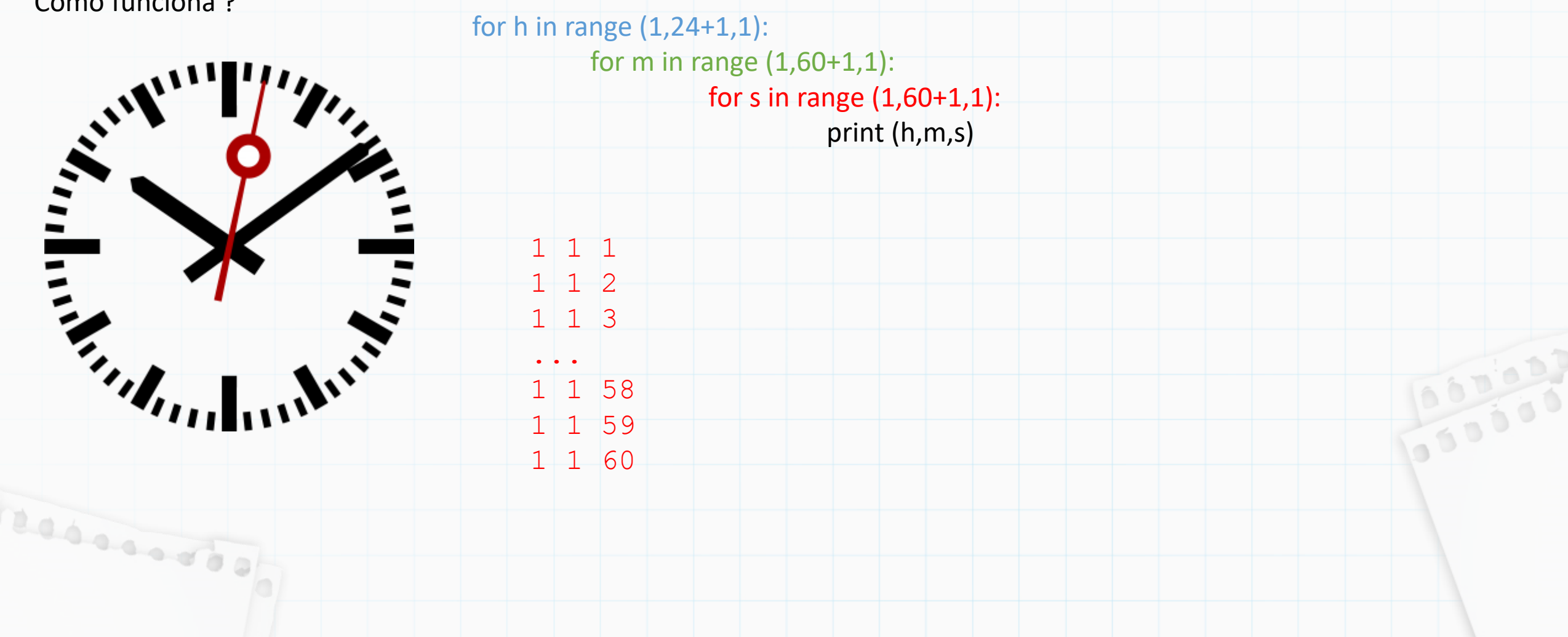

Na literatura da língua inglesa, o termo utilizado é "*nested loops*" (laços aninhados), nada mais é do que laços encaixados, um dentro do outro.

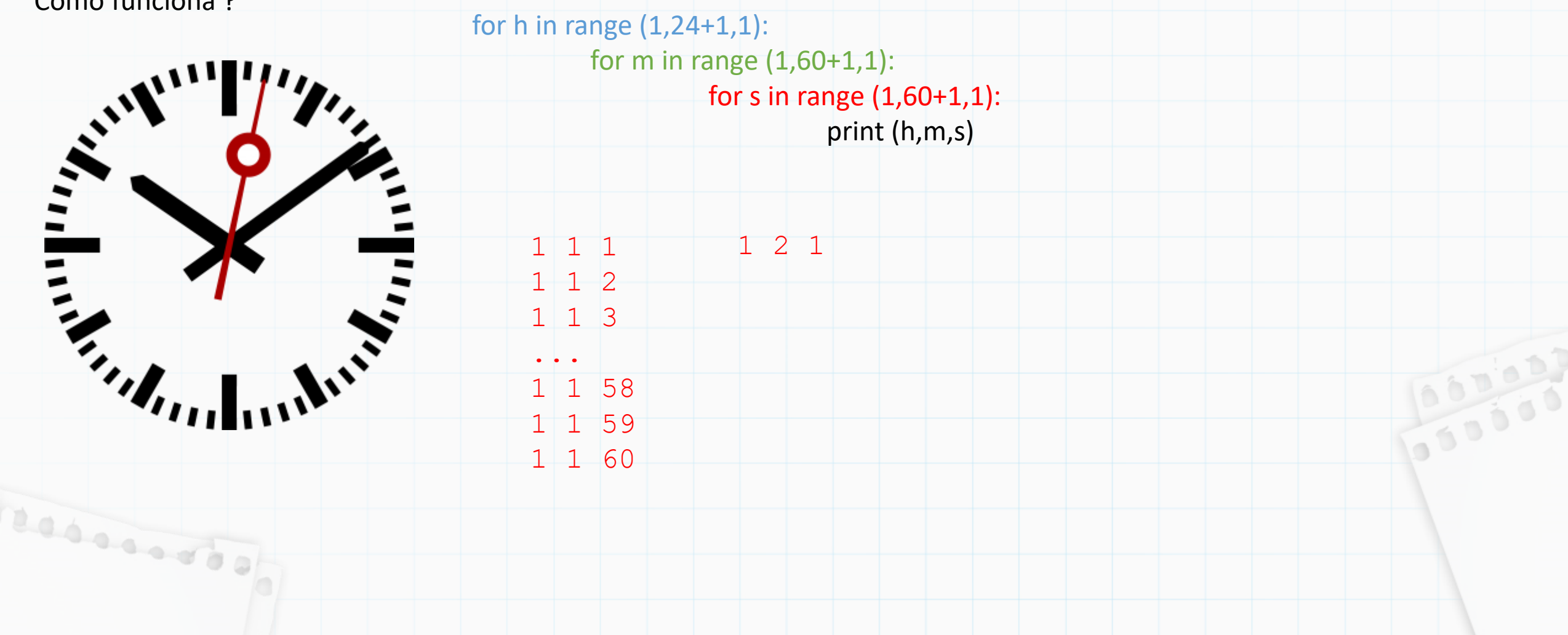

Na literatura da língua inglesa, o termo utilizado é "*nested loops*" (laços aninhados), nada mais é do que laços encaixados, um dentro do outro.

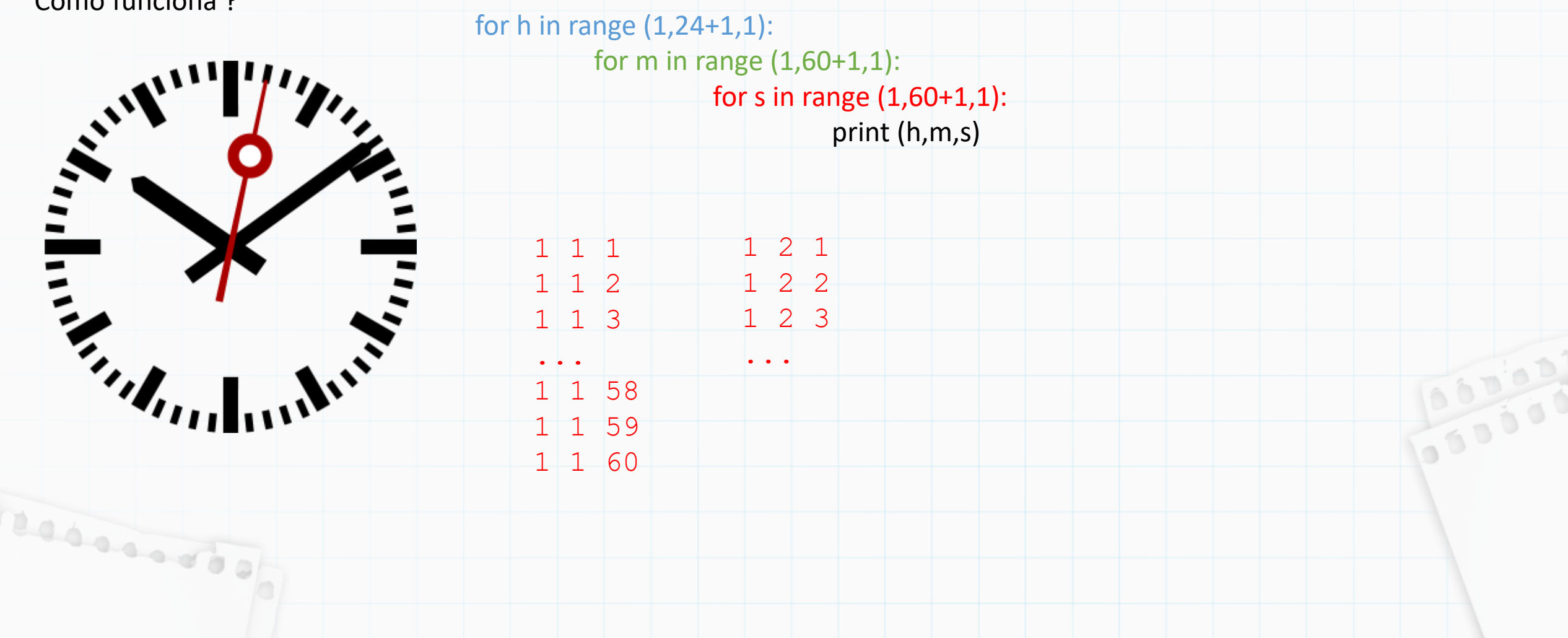

Na literatura da língua inglesa, o termo utilizado é "*nested loops*" (laços aninhados), nada mais é do que laços encaixados, um dentro do outro.

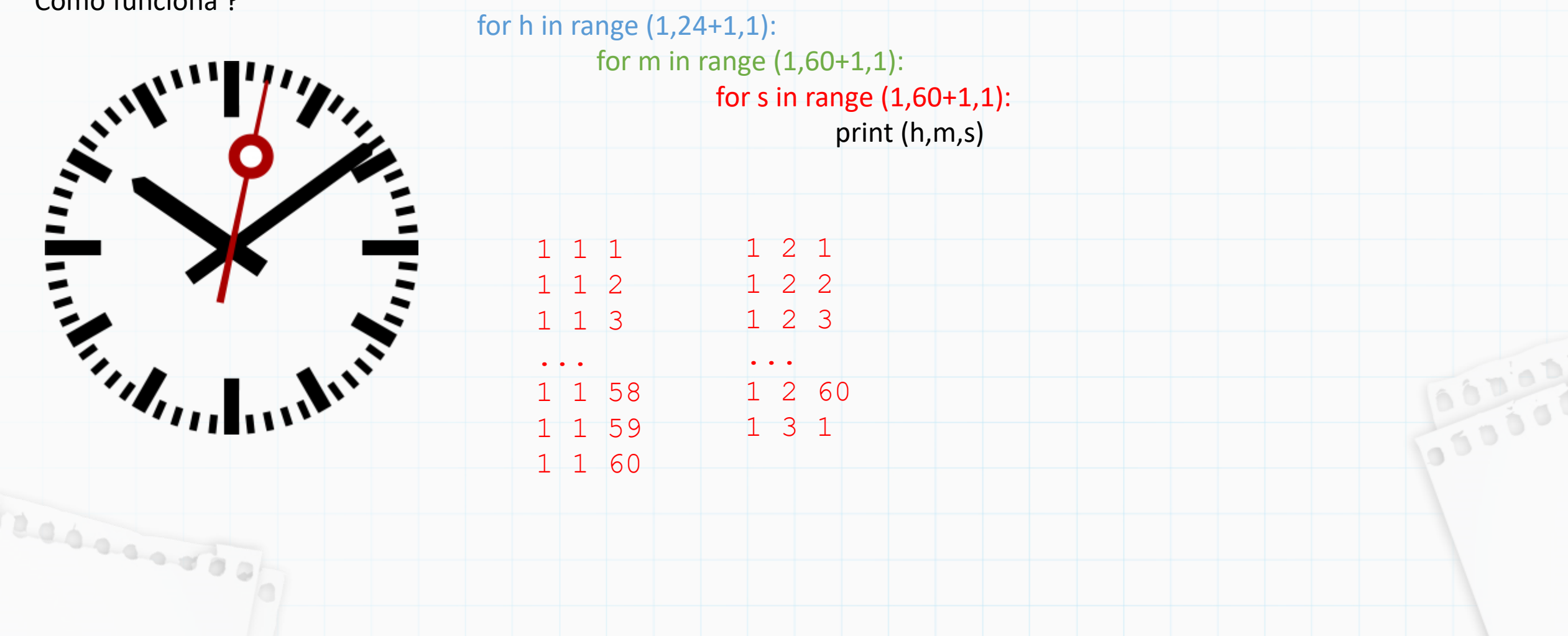

Na literatura da língua inglesa, o termo utilizado é "*nested loops*" (laços aninhados), nada mais é do que laços encaixados, um dentro do outro.

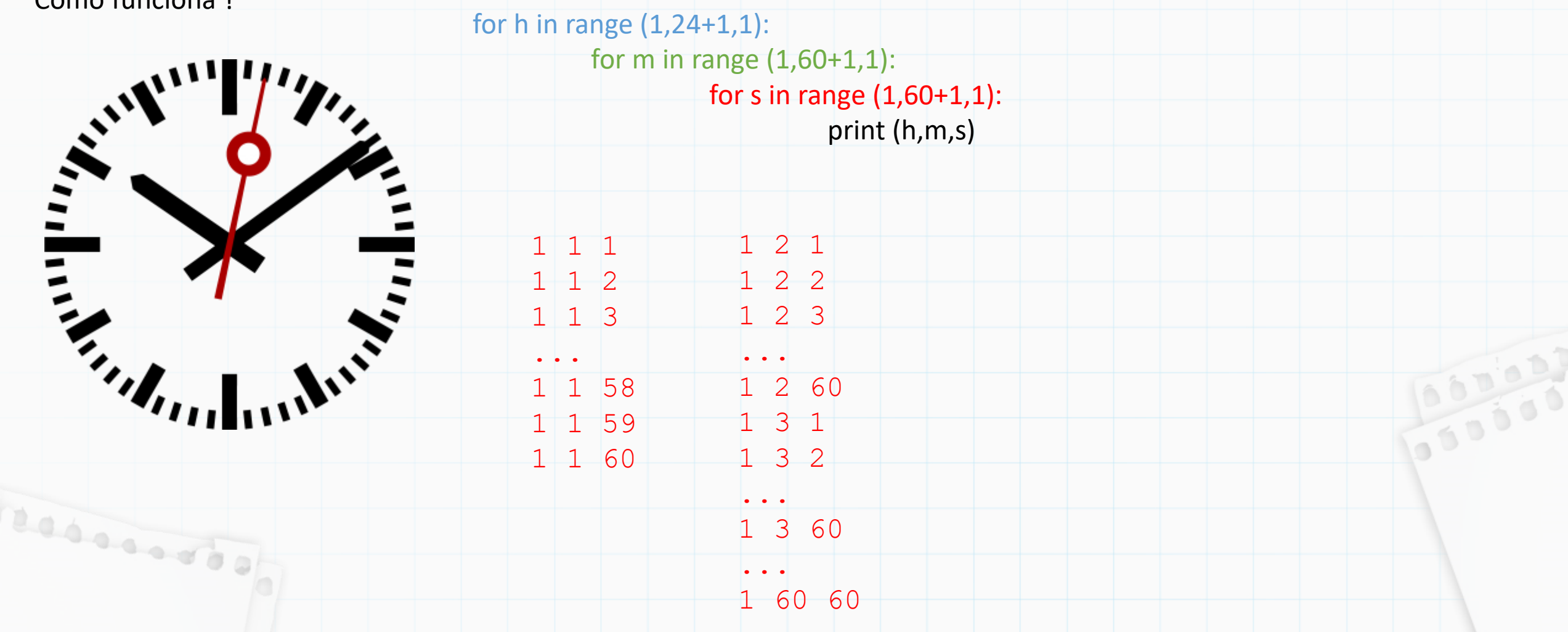

Na literatura da língua inglesa, o termo utilizado é "*nested loops*" (laços aninhados), nada mais é do que laços encaixados, um dentro do outro.

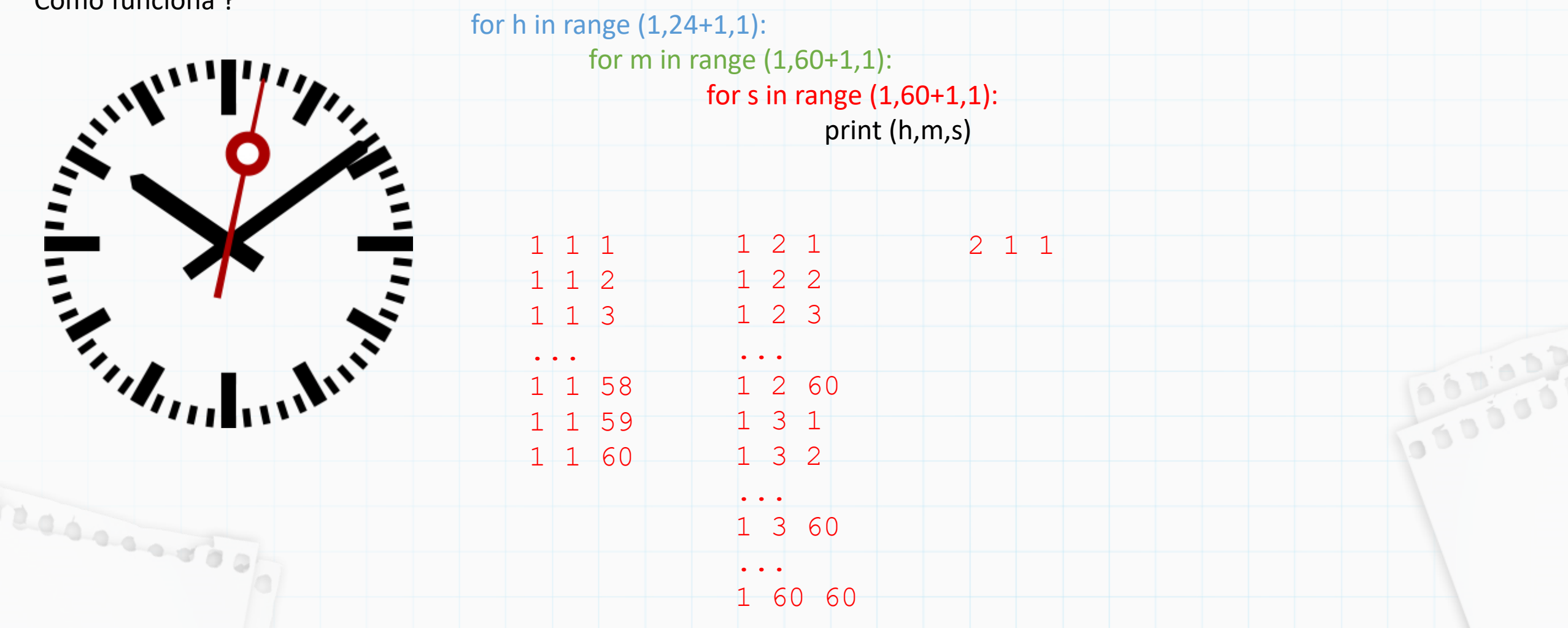

Na literatura da língua inglesa, o termo utilizado é "*nested loops*" (laços aninhados), nada mais é do que laços encaixados, um dentro do outro.

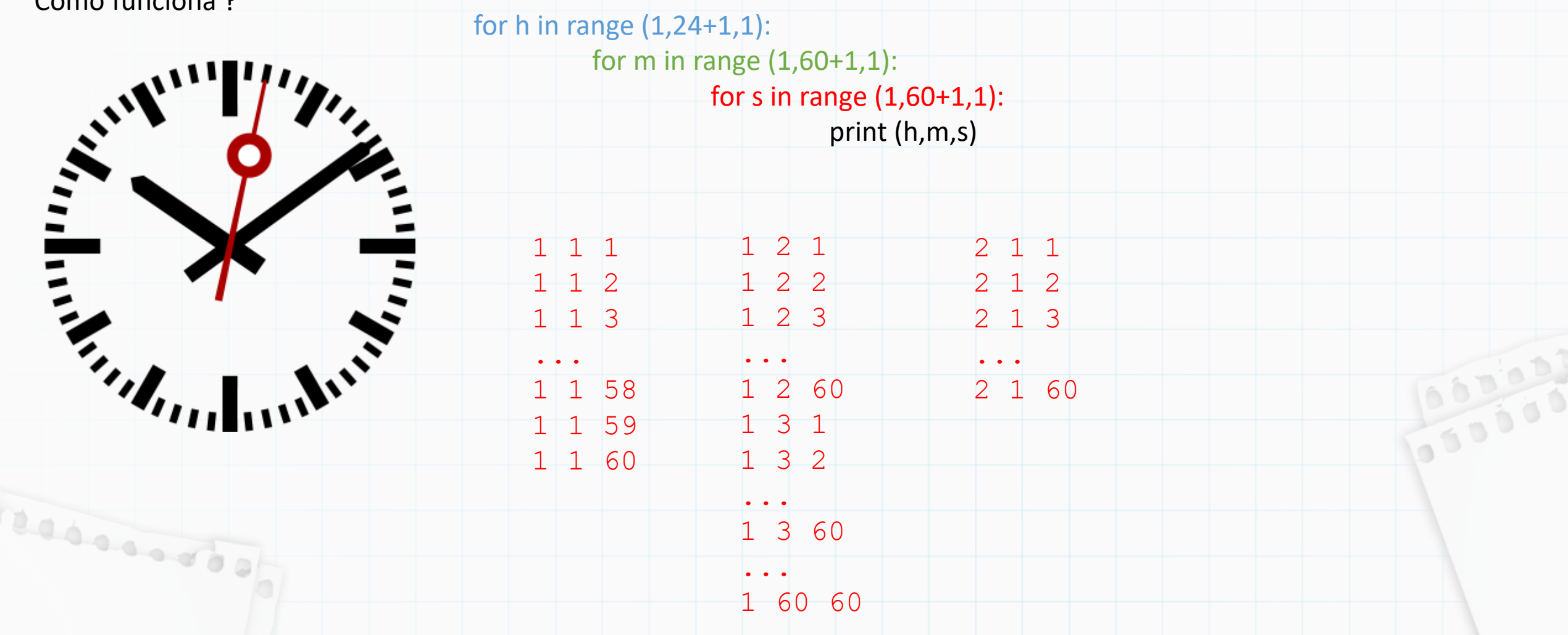

Na literatura da língua inglesa, o termo utilizado é "*nested loops*" (laços aninhados), nada mais é do que laços encaixados, um dentro do outro.

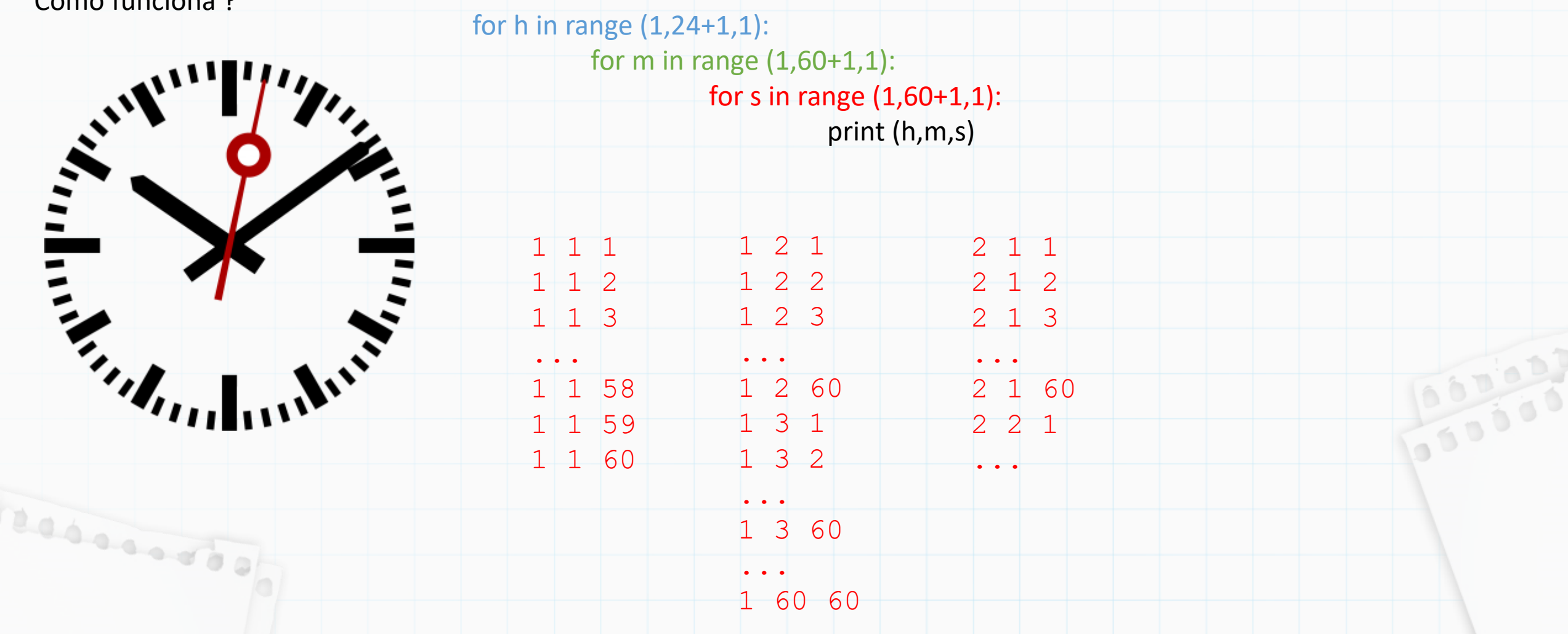

Na literatura da língua inglesa, o termo utilizado é "*nested loops*" (laços aninhados), nada mais é do que laços encaixados, um dentro do outro.

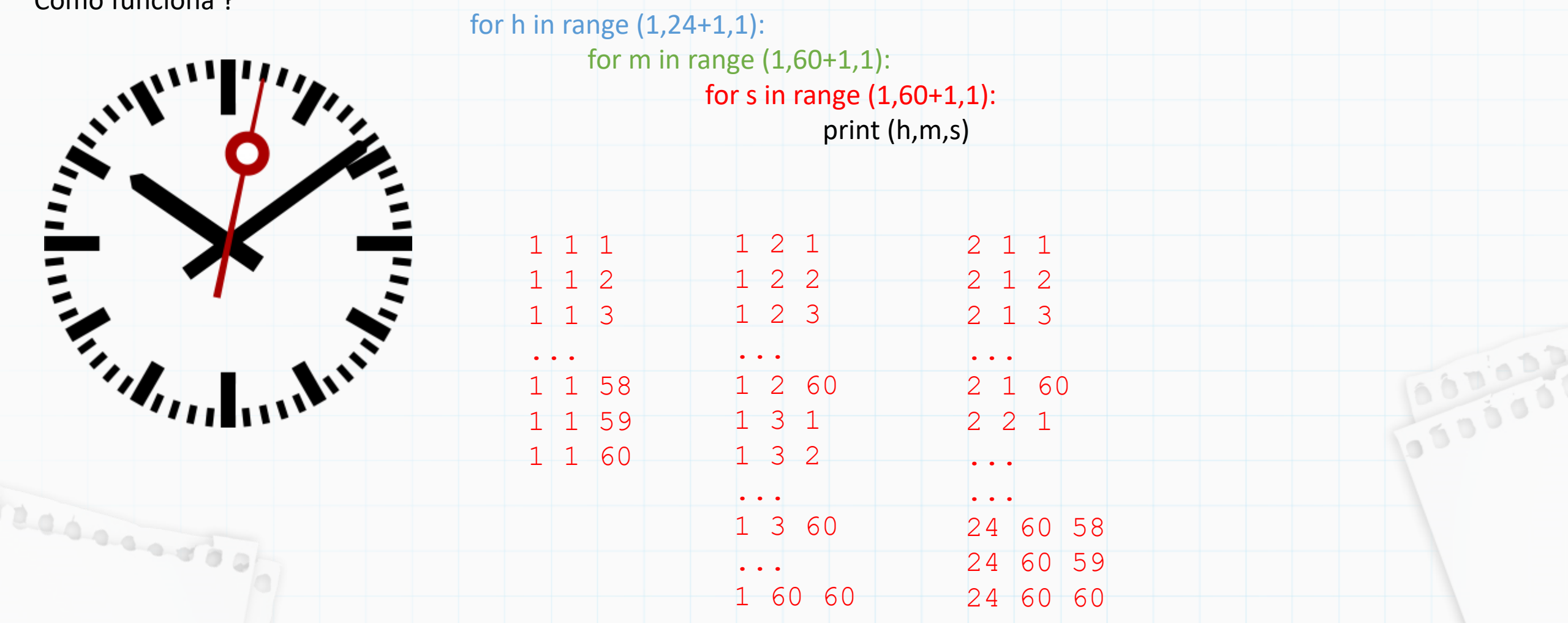

Fura Olho: O que será escrito ?

```
\mathbf{1}n = 0\overline{2}for k in range(-5, 6, 1):
\overline{3}n = n + 2\overline{4}for m in range(3,1,1):
5.
              n = n+36
        n = n + 17
8
  print(n)1 s = 02 for k in range(1,6,2):
\overline{3}for j in range(7, -3, -3):
              for m in range(1980, 1990, 2):
4
5
                   s = s + 16
   print(s)\overline{7}
```
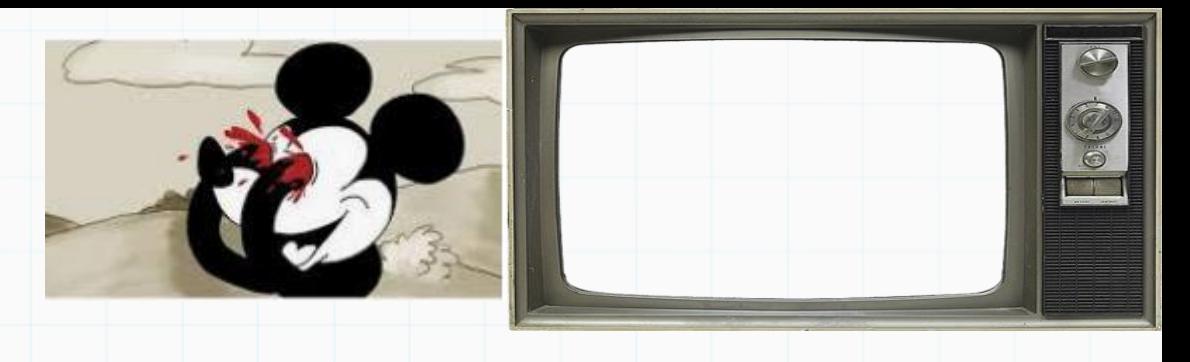

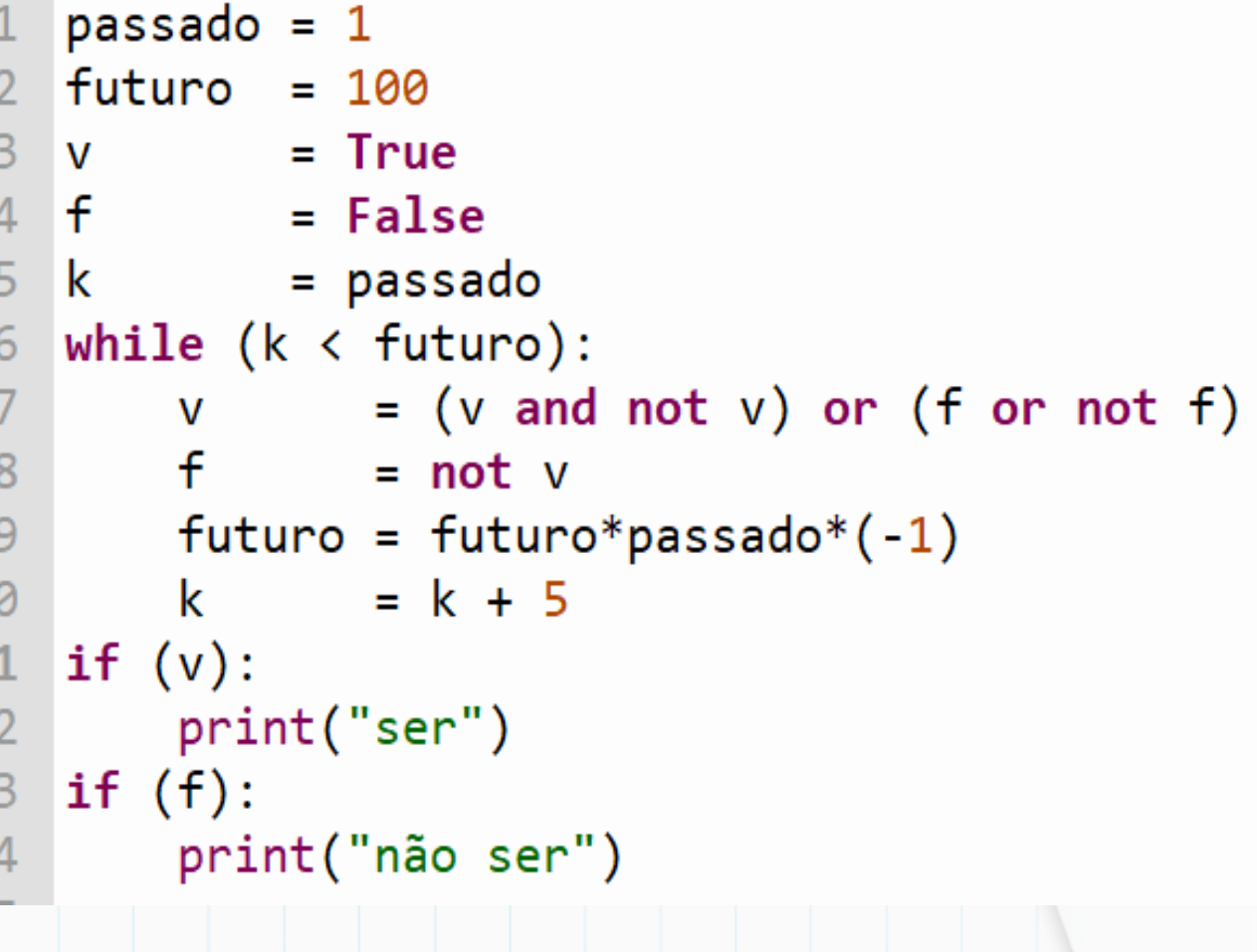

## Até a próxima

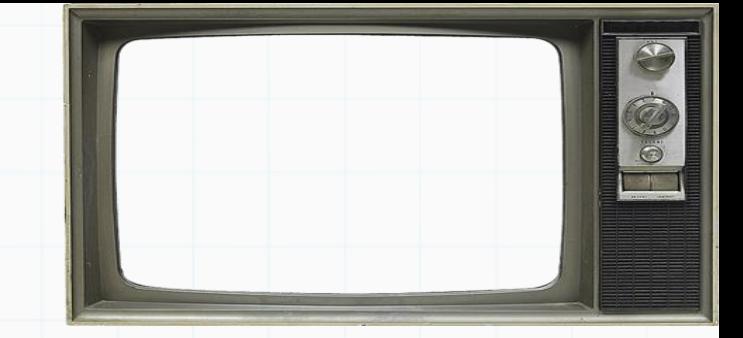

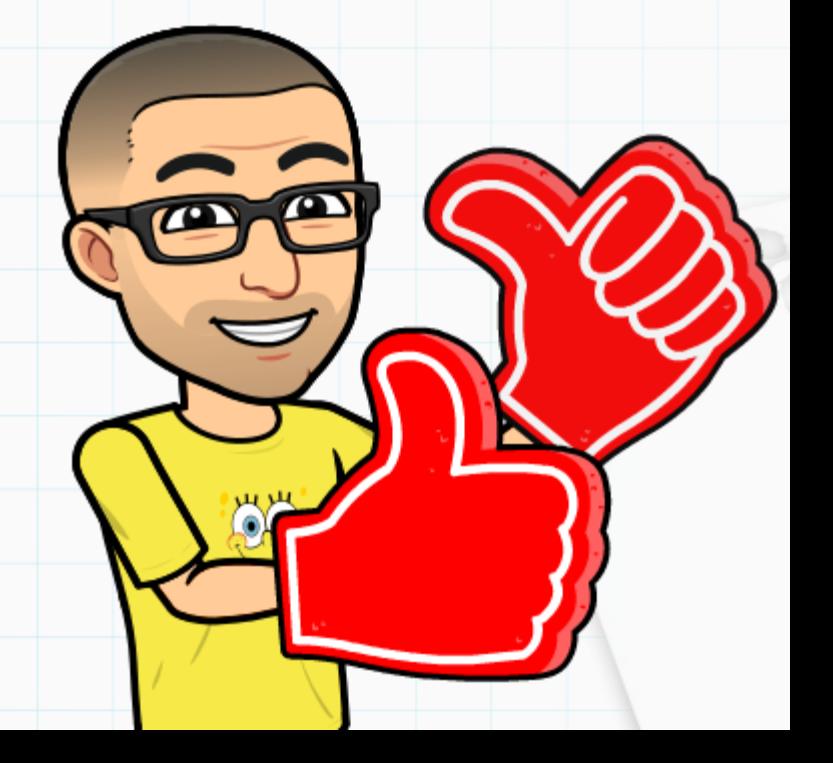

Slides baseados no curso de Vanessa Braganholo